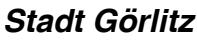

 $\overline{\Gamma}$ 

 $\overline{\mathbb{L}}$ 

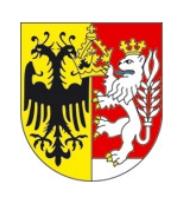

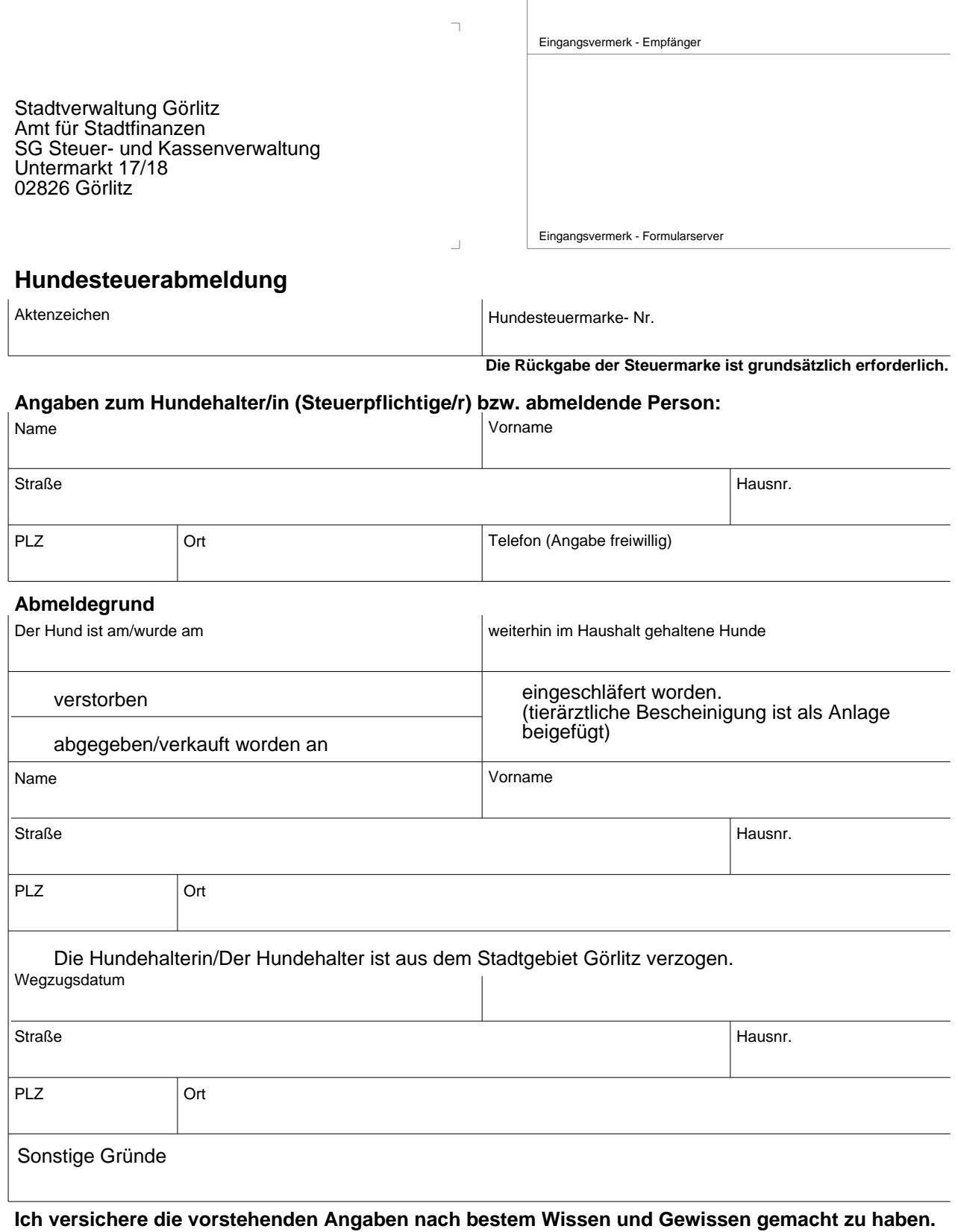

Datum und Unterschrift Hundehalter/Hundehalterin bzw. abmeldende Person